# <span id="page-0-0"></span>Package: rerddap (via r-universe)

August 29, 2024

Title General Purpose Client for 'ERDDAP' Servers

Description General purpose R client for 'ERDDAP' servers. Includes functions to search for 'datasets', get summary information on 'datasets', and fetch 'datasets', in either 'csv' or 'netCDF' format. 'ERDDAP' information: <<https://upwell.pfeg.noaa.gov/erddap/information.html>>.

Version 1.1.0

Date 2024-1-12

License MIT + file LICENSE

URL <https://docs.ropensci.org/rerddap/>,

<https://github.com/ropensci/rerddap>

BugReports <https://github.com/ropensci/rerddap/issues>

LazyData true

**Depends**  $R$  ( $>= 4.00$ )

Roxygen list(markdown = TRUE)

Encoding UTF-8

Language en-US

**Imports** crul ( $> = 0.7.4$ ), dplyr ( $> = 0.5.0$ ), data.table ( $> = 1.12.0$ ), digest, hoardr  $(>= 0.5.2)$ , jsonlite  $(>= 1.6)$ , lubridate, methods, ncdf4 ( $>= 1.16$ ), tibble, utils, xml2 ( $>= 1.2.0$ )

Suggests knitr, rmarkdown

RoxygenNote 7.2.3

VignetteBuilder knitr

X-schema.org-applicationCategory Climate

X-schema.org-keywords earth, science, climate, precipitation, temperature, storm, buoy, NOAA

X-schema.org-isPartOf https://ropensci.org

Repository https://ropensci.r-universe.dev

RemoteUrl https://github.com/ropensci/rerddap

# <span id="page-1-0"></span>RemoteRef master

RemoteSha 5ef985bc4b58bd5200c011e356598e82ac783471

# **Contents**

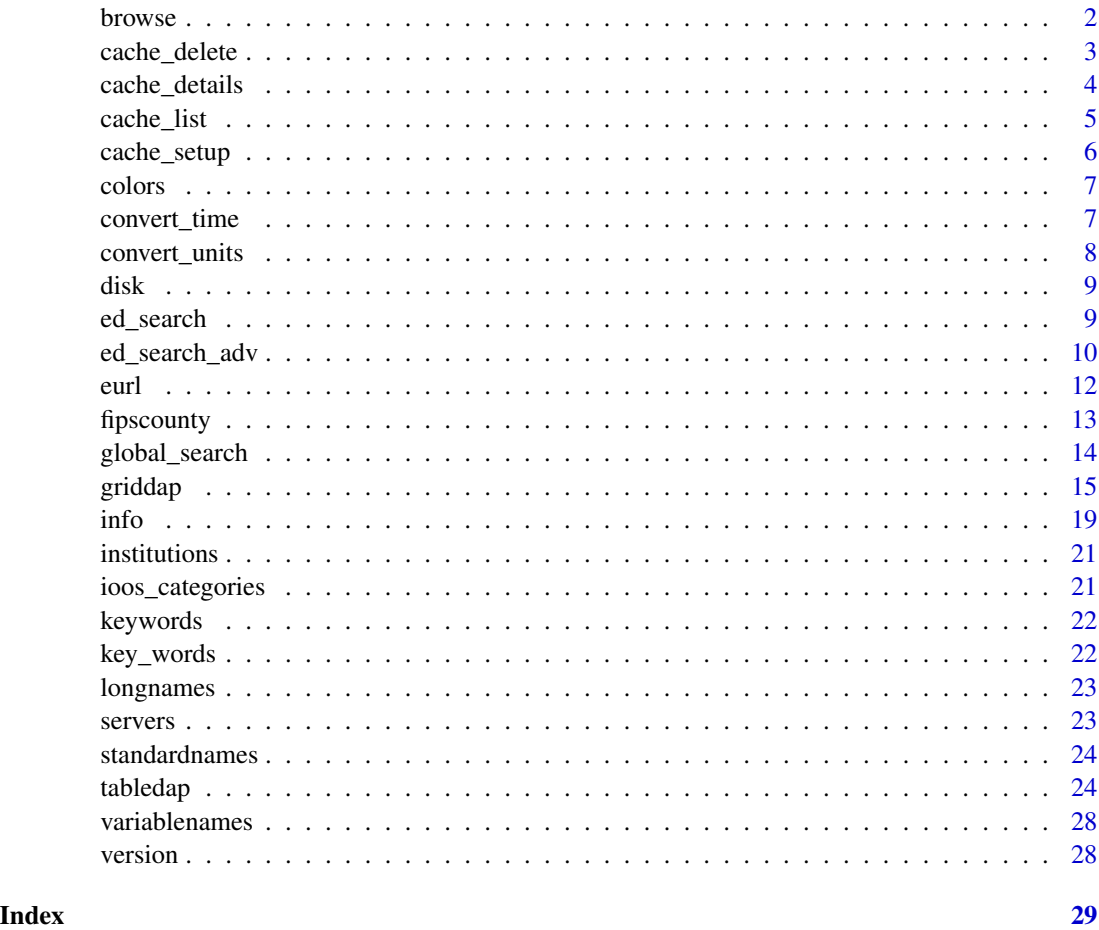

browse *Browse a dataset webpage.*

# Description

Note that it is an error to call this when base::interactive() returns FALSE

# Usage

browse(x,  $url = curl(), ...)$ 

# <span id="page-2-0"></span>cache\_delete 3

#### Arguments

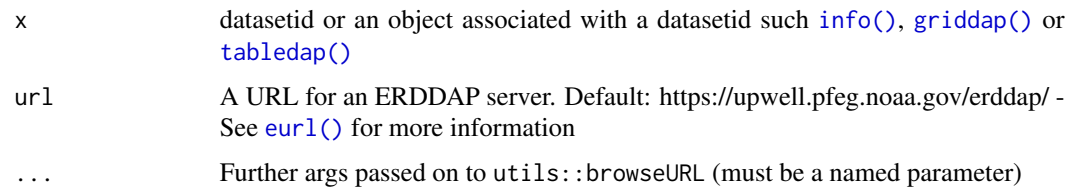

# Value

if in interactive mode, opens a URL in your default browser; if not, then prints the URL in the console

# Author(s)

Ben Tupper <btupper@bigelow.org>

#### Examples

```
## Not run:
if (interactive()) {
# browse by dataset_id
browse('erdATastnhday')
# browse info class
my_info <- info('erdATastnhday')
browse(my_info)
# browse tabledap class
my_tabledap <- tabledap('erdCalCOFIlrvsiz', fields=c('latitude','longitude','larvae_size',
   'itis_tsn'), 'time>=2011-10-25', 'time<=2011-10-31')
browse(my_tabledap)
}
## End(Not run)
```
<span id="page-2-1"></span>cache\_delete *Delete cached files*

# Description

Delete cached files

#### Usage

cache\_delete(x, force = FALSE)

cache\_delete\_all(force = FALSE)

#### <span id="page-3-0"></span>Arguments

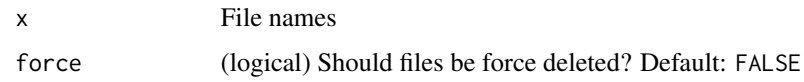

# See Also

Other cache: [cache\\_details\(](#page-3-1)), [cache\\_list\(](#page-4-1)), [cache\\_setup\(](#page-5-1))

#### Examples

```
## Not run:
# delete files by name in cache
# cache_delete('9911750294a039b8b517c8bf288978ea.csv')
# cache_delete(c('9911750294a039b8b517c8bf288978ea.csv',
# 'b26825b6737da13d6a52c28c8dfe690f.csv'))
# You can delete from the output of griddap or tabledap fxns
## tabledap
(table_res <- tabledap('erdCinpKfmBT'))
cache_delete(table_res)
## griddap
(out <- info('erdQMekm14day'))
(grid_res <- griddap(out,
time = c('2015-12-28','2016-01-01'),
latitude = c(24, 23),
longitude = c(88, 90)))
cache_delete(grid_res)
## End(Not run)
```
<span id="page-3-1"></span>cache\_details *Get details of cached files*

#### Description

Get details of cached files

#### Usage

```
cache_details(x)
```
#### Arguments

x File names

#### <span id="page-4-0"></span>cache\_list 5

#### Details

Can be used to list details for all files, both .nc and .csv types, or details for just individual files of class tabledap, griddap\_nc, and griddap\_csv

# See Also

```
Other cache: cache_delete(), cache_list(), cache_setup()
```
#### Examples

```
## Not run:
# List details for all cached files
cache_details()
```
## End(Not run)

<span id="page-4-1"></span>cache\_list *List cached files*

#### Description

List cached files

#### Usage

cache\_list()

#### See Also

Other cache: [cache\\_delete\(](#page-2-1)), [cache\\_details\(](#page-3-1)), [cache\\_setup\(](#page-5-1))

```
## Not run:
# list files in cache
cache_list()
# List info for files
## download some data first
tabledap('erdCinpKfmBT')
griddap('erdVHNchlamday',
 time = c('2015-04-01', '2015-04-10'),latitude = c(18, 21),
longitude = c(-120, -119))
(x \leftarrow cache\_list())cache_details(x$nc[1])
cache_details(x$csv[1])
```

```
cache_details()
# delete files by name in cache
# cache_delete(x$nc[1])
# cache_delete(x$nc[2:3])
```
## End(Not run)

<span id="page-5-1"></span>cache\_setup *Setup cache path*

# Description

Setup cache path

#### Usage

```
cache_setup(full_path = NULL, temp_dir = FALSE)
```
cache\_info()

#### Arguments

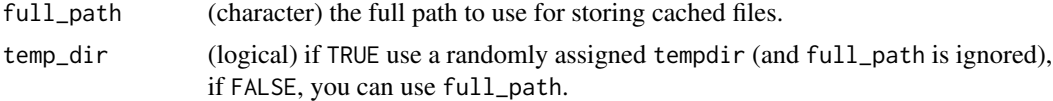

#### Details

On opening, by default a temporary directory is created for caching files. To have files cached elsewhere, give the full path of where to cache files. Adding temp\_dir = TRUE will again use a temporary dirctory for cacheing.

#### Value

the full cache path, a directory (character)

#### See Also

Other cache: [cache\\_delete\(](#page-2-1)), [cache\\_details\(](#page-3-1)), [cache\\_list\(](#page-4-1))

```
## Not run:
# default path
cache_setup()
# you can define your own path
cache_setup(path = "foobar")
```
<span id="page-5-0"></span>

#### <span id="page-6-0"></span>colors **7**

```
# set a tempdir - better for programming with to avoid prompt
cache_setup(temp_dir = TRUE)
# cache info
cache_info()
## End(Not run)
```
colors *cmocean colors The cmocean color palette by Kristen Thyng as implemented in the R package "oce"*

#### Description

str(colors) List of 13 \$ viridis \$ cdom \$ chlorophyll \$ density \$ freesurface \$ oxygen \$ par \$ phase \$ salinity \$ temperature \$ turbidity \$ velocity \$ vorticity

#### Usage

colors

#### Format

An object of class list of length 13.

convert\_time *Convert a UDUNITS compatible time to ISO time*

#### Description

Convert a UDUNITS compatible time to ISO time

#### Usage

```
convert_time(
 n = NULL,isoTime = NULL,
  units = "seconds since 1970-01-01T00:00:00Z",
 url = curl(),method = "local",
  ...
\mathcal{E}
```
#### <span id="page-7-0"></span>Arguments

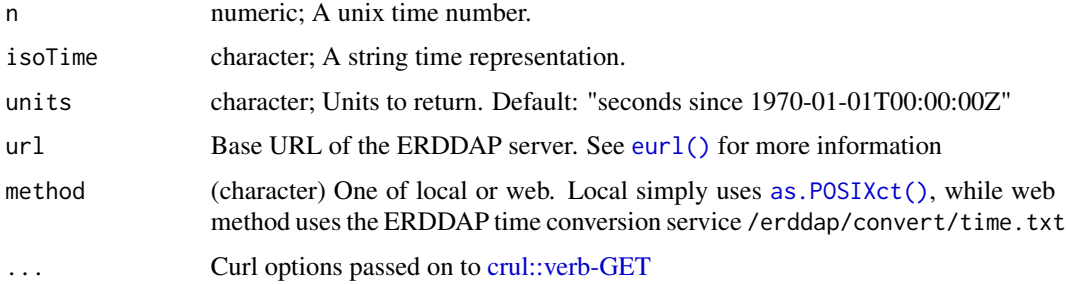

#### Details

When method = "web" time zone is GMT/UTC

# Examples

```
## Not run:
# local conversions
convert_time(n = 473472000)
convert_time(isoTime = "1985-01-02T00:00:00Z")
# using an erddap web service
convert\_time(n = 473472000, method = "web")convert_time(isoTime = "1985-01-02T00:00:00Z", method = "web")
## End(Not run)
```
convert\_units *Convert a CF Standard Name to/from a GCMD Science Keyword*

# Description

Convert a CF Standard Name to/from a GCMD Science Keyword

# Usage

```
convert\_units(udunits = NULL, ucum = NULL, url = eurl(), ...)
```
# Arguments

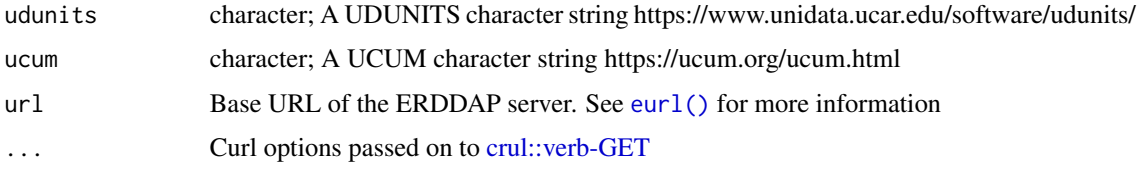

#### <span id="page-8-0"></span>disk to the contract of the contract of the contract of the contract of the contract of the contract of the contract of the contract of the contract of the contract of the contract of the contract of the contract of the co

# Examples

```
## Not run:
convert_units(udunits = "degree_C meter-1")
convert_units(ucum = "Cel.m-1")
```
## End(Not run)

<span id="page-8-1"></span>disk *Options for saving ERDDAP datasets.*

# <span id="page-8-2"></span>Description

Options for saving ERDDAP datasets.

#### Usage

 $disk(path = NULL, overwrite = TRUE)$ 

memory()

# Arguments

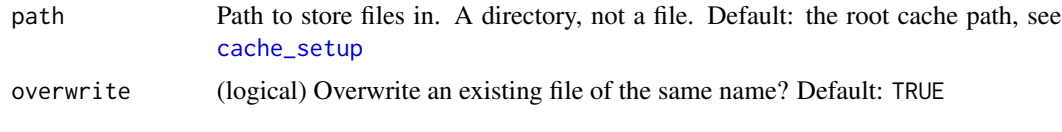

ed\_search *Search for ERDDAP tabledep or griddap datasets*

# Description

Search for ERDDAP tabledep or griddap datasets

#### Usage

```
ed_search(
 query,
 page = NULL,
 page_size = NULL,
 which = "griddap",
 url = curl(),...
)
ed\_datasets(which = "tabledap", url = curl())
```
# <span id="page-9-0"></span>Arguments

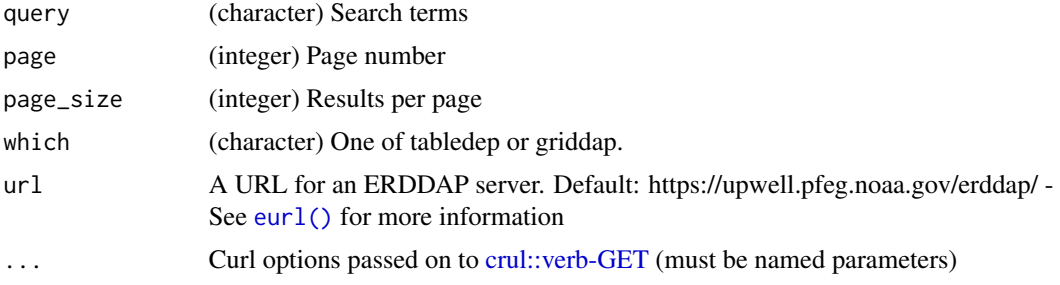

# References

https://upwell.pfeg.noaa.gov/erddap/index.html

#### Examples

```
## Not run:
(out <- ed_search(query='temperature'))
out$alldata[[1]]
(out <- ed_search(query='size'))
out$info
# List datasets
ed_datasets('table')
ed_datasets('grid')
# use a different ERDDAP server
## Marine Institute (Ireland)
ed_search("temperature", url = "http://erddap.marine.ie/erddap/")
## End(Not run)
```
ed\_search\_adv *Advanced search for ERDDAP tabledep or griddap datasets*

# Description

Advanced search for ERDDAP tabledep or griddap datasets

# Usage

```
ed_search_adv(
 query = NULL,
 page = 1,
 page_size = 1000,
 protocol = NULL,
 cdm_data_type = NULL,
```
# <span id="page-10-0"></span>ed\_search\_adv 11

```
institution = NULL,
ioos_category = NULL,
keywords = NULL,
long_name = NULL,
standard_name = NULL,
variableName = NULL,
maxLat = NULL,minLon = NULL,
maxLon = NULL,
minLat = NULL,
minTime = NULL,
maxTime = NULL,url = curl(),...
```
# Arguments

 $\mathcal{L}$ 

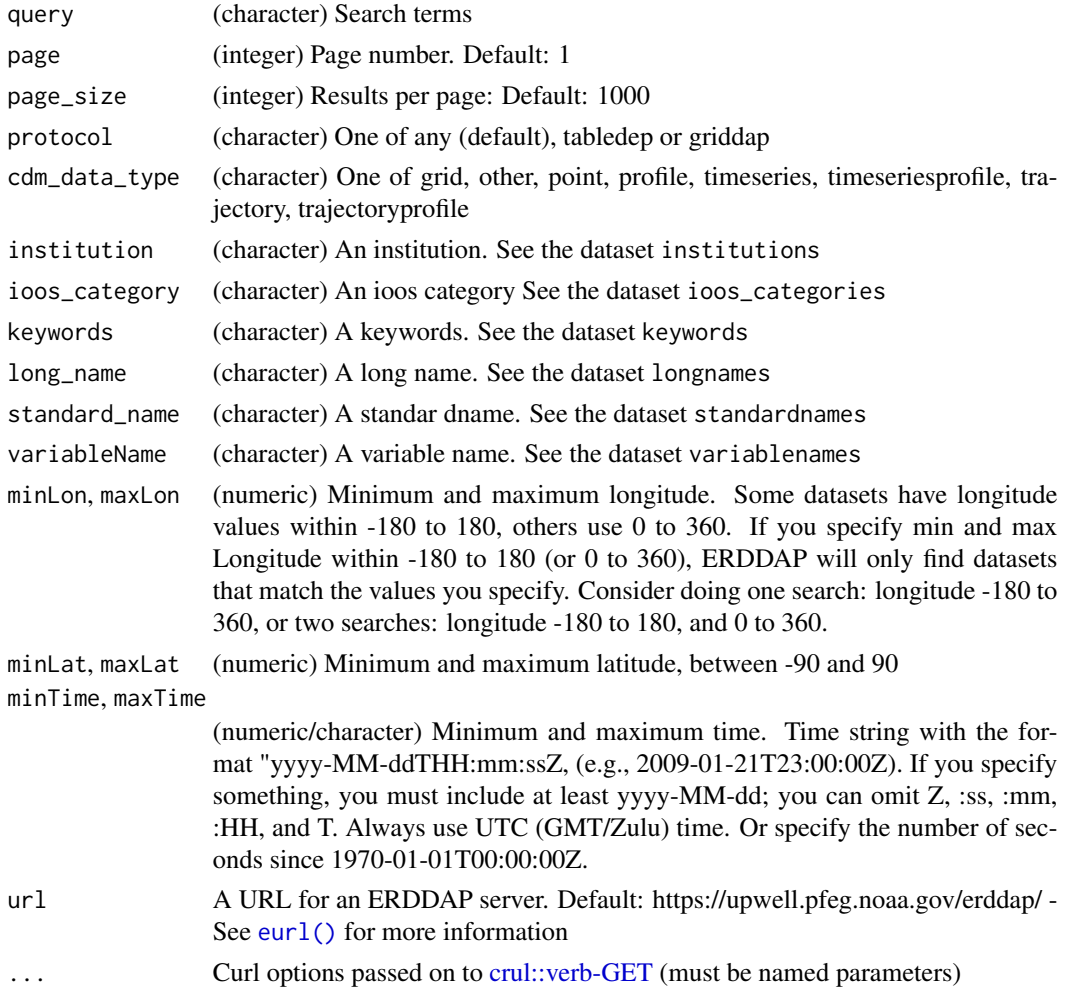

# <span id="page-11-0"></span>References

https://upwell.pfeg.noaa.gov/erddap/index.html

#### Examples

```
## Not run:
ed_search_adv(query = 'temperature')
ed_search_adv(query = 'temperature', protocol = "griddap")
ed_search_adv(query = 'temperature', protocol = "tabledap")
ed\_search\_adv(maxLat = 63, minLon = -107, maxLon = -87, minLat = 50,protocol = "griddap")
ed_search_adv(maxLat = 63, minLon = -107, maxLon = -87, minLat = 50,
  protocol = "tabledap")
ed_search_adv(minTime = "2010-01-01T00:00:00Z",
  maxTime="2010-02-01T00:00:00Z")
(out \leq ed_search_adv(maxLat = 63, minLon = -107, maxLon = -87, minLat = 50,
             minTime = "2010-01-01T00:00:00Z",
             maxTime="2010-02-01T00:00:00Z"))
out$alldata[[1]]
ed_search_adv(variableName = 'upwelling')
ed_search_adv(query = 'upwelling', protocol = "tabledap")
# use a different URL
ed_search_adv(query = 'temperature', url = servers()$url[6])
## End(Not run)
```
<span id="page-11-1"></span>

eurl *Default ERDDAP server URL*

#### Description

Default ERDDAP server URL

#### Usage

eurl()

# Details

default url is https://upwell.pfeg.noaa.gov/erddap/

You can set a default using an environment variable so you don't have to pass anything to the URL parameter in your function calls.

In your .Renviron file or similar set a URL for the environment variable RERDDAP\_DEFAULT\_URL, like RERDDAP\_DEFAULT\_URL=https://upwell.pfeg.noaa.gov/erddap/

It's important that you include a trailing slash in your URL

# <span id="page-12-0"></span>fipscounty 13

# Examples

```
eurl()
Sys.setenv(RERDDAP_DEFAULT_URL = "https://google.com")
Sys.getenv("RERDDAP_DEFAULT_URL")
eurl()
Sys.unsetenv("RERDDAP_DEFAULT_URL")
eurl()
```

```
fipscounty Convert a FIPS County Code to/from a County Name
```
# Description

Convert a FIPS County Code to/from a County Name

# Usage

```
fipscounty(county = NULL, code = NULL, url = curl(), ...)
```
#### Arguments

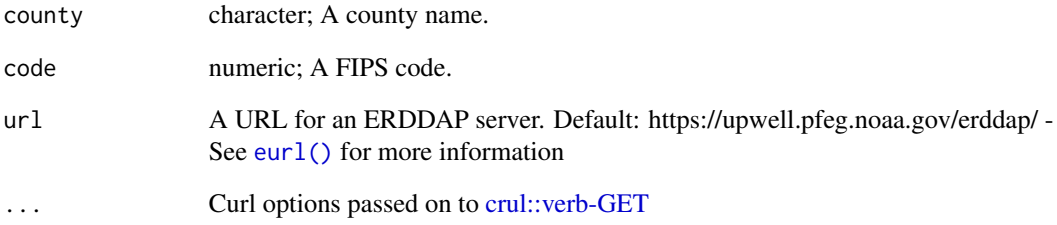

# Examples

```
## Not run:
fipscounty(code = "06053")
fipscounty(county = "CA, Monterey")
fipscounty(county = "OR, Multnomah")
```
## End(Not run)

<span id="page-13-0"></span>global\_search *global\_search*

#### Description

Search for ERDDAP tabledap or griddap datasets from a list of ERDDAP servers based on search terms.

#### Usage

global\_search(query, server\_list, which\_service)

#### Arguments

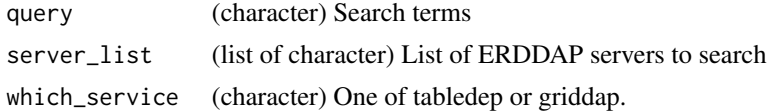

# Details

Uses the 'reddap' function ed\_search() to search over the list of servers

#### Value

If successful a dataframe wih columns:

- title the dataset title
- dataset\_id the datasetid on that ERDDAP server
- url base url of dataset ERDDAP server

if urls are valid, no match is found, will return no match found else returns error message

# See Also

[HttpClient](#page-0-0)

```
# get list of servers know by
# https://irishmarineinstitute.github.io/awesome-erddap
# e_servers <- servers()$url
# select a couple to search
# e_servers <- e_servers[c(1, 40)]
# to meet CRAN time limits will only search 1 place
e_servers <- "https://coastwatch.pfeg.noaa.gov/erddap/"
test_query <- 'NOAA/NCDC Blended Monthly'
query_results <- global_search(test_query, e_servers, "griddap")
```
<span id="page-14-1"></span><span id="page-14-0"></span>

# Description

Get ERDDAP gridded data

# Usage

```
griddap(
 datasetx,
  ...,
 fields = "all",
 stride = 1,
 fmt = "nc",url = curl(),store = disk(),
 read = TRUE,
 callopts = list()
)
```
# Arguments

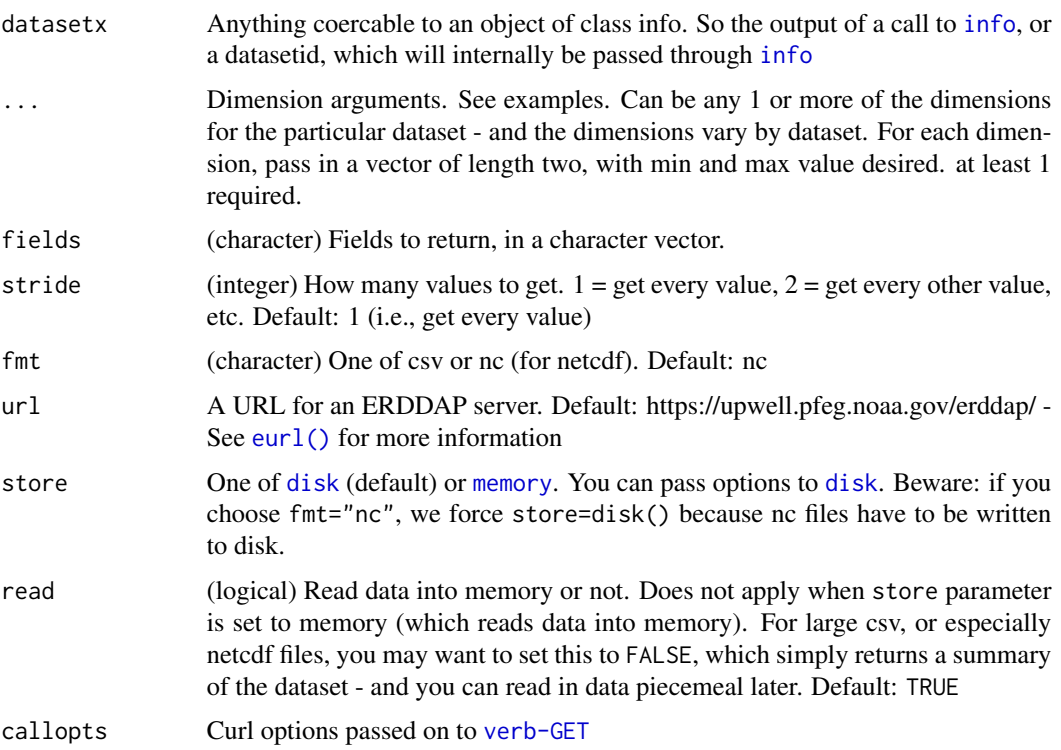

# Details

#### Details:

If you run into an error like "HTTP Status 500 - There was a (temporary?) problem. Wait a minute, then try again.". it's likely they are hitting up against a size limit, and they should reduce the amount of data they are requesting either via space, time, or variables. Pass in config = verbose() to the request, and paste the URL into your browser to see if the output is garbled to examine if there's a problem with servers or this package

#### Value

An object of class griddap\_csv if csv chosen or griddap\_nc if nc file format chosen.

- griddap\_csv: a data.frame created from the downloaded csv data
- griddap\_nc: a list, with slots "summary" and "data". "summary" is the unclassed output from ncdf4::nc\_open, from which you can do any netcdf operations you like. "data" is a data.frame created from the netcdf data. the data.frame may be empty if there were problems parsing the netcdf data

Both have the attributes: datasetid (the dataset id), path (the path on file for the csv or nc file), url (the url requested to the ERDDAP server)

If read=FALSE, the data.frame for griddap\_csv and the data.frame in the "data" slot is empty for griddap\_nc

#### Dimensions and Variables

ERDDAP grid dap data has this concept of dimenions vs. variables. Dimensions are things like time, latitude, longitude, altitude, and depth. Whereas variables are the measured variables, e.g., temperature, salinity, air.

You can't separately adjust values for dimensions for different variables. So, here's how it's gonna work:

Pass in lower and upper limits you want for each dimension as a vector (e.g., c(1,2)), or leave to defaults (i.e., don't pass anything to a dimension). Then pick which variables you want returned via the fields parameter. If you don't pass in options to the fields parameter, you get all variables back.

To get the dimensions and variables, along with other metadata for a dataset, run [info](#page-18-1), and each will be shown, with their min and max values, and some other metadata.

#### Where does the data go?

You can choose where data is stored. Be careful though. You can easily get a single file of hundreds of MB's (upper limit: 2 GB) in size with a single request. To the store parameter, pass [memory](#page-8-2) if you want to store the data in memory (saved as a data.frame), or pass [disk](#page-8-1) if you want to store on disk in a file. Note that [memory](#page-8-2) and [disk](#page-8-1) are not character strings, but function calls. [memory](#page-8-2) does not accept any inputs, while [disk](#page-8-1) does. Possibly will add other options, like "sql" for storing in a SQL database.

<span id="page-15-0"></span>

#### griddap 17

#### Non-lat/lon grid data

Some gridded datasets have latitude/longitude components, but some do not. When nc format gridded datasets have latitude and longitude we "melt" them into a data.frame for easy downstream consumption. When nc format gridded datasets do not have latitude and longitude components, we do not read in the data, throw a warning saying so. You can readin the nc file yourself with the file path. CSV format is not affected by this issue as CSV data is easily turned into a data.frame regardless of whether latitude/longitude data are present.

# References

https://upwell.pfeg.noaa.gov/erddap/rest.html

```
## Not run:
# single variable dataset
## You can pass in the outpu of a call to info
(out <- info('erdVHNchlamday'))
## Or, pass in a dataset id
(res <- griddap('erdVHNchlamday',
time = c('2015-04-01','2015-04-10'),
latitude = c(18, 21),
longitude = c(-120, -119)))
# multi-variable dataset
(out <- info('erdQMekm14day'))
(res <- griddap(out,
time = c('2015-12-28','2016-01-01'),
latitude = c(24, 23),
longitude = c(88, 90)))
(res <- griddap(out, time = c('2015-12-28','2016-01-01'),
  latitude = c(24, 23), longitude = c(88, 90), fields = 'mod_current'))
(res <- griddap(out, time = c('2015-12-28','2016-01-01'),
  latitude = c(24, 23), longitude = c(88, 90), fields = 'mod_current',
   stride = c(1, 2, 1, 2))(res <- griddap(out, time = c('2015-12-28','2016-01-01'),
  latitude = c(24, 23), longitude = c(88, 90),
   fields = c('mod_current','u_current')))
# Write to memory (within R), or to disk
(out <- info('erdQSwindmday'))
## disk, by default (to prevent bogging down system w/ large datasets)
## you can also pass in path and overwrite options to disk()
(res <- griddap(out,
time = c('2006-07-11','2006-07-20'),
longitude = c(166, 170),
store = disk()))
```
#### 18 griddap i 1992 o 1992 a 1993 a 1994 a 1999 a 1999 a 1999 a 1999 a 1999 a 1999 a 1999 a 1999 a 1999 a 1999 a

```
## the 2nd call is much faster as it's mostly just the time of reading in
## the table from disk
system.time( griddap(out,
time = c('2006-07-11', '2006-07-15'),longitude = c(10, 15),
store = disk()
) )
system.time( griddap(out,
time = c('2006-07-11', '2006-07-15'),longitude = c(10, 15),
 store = disk()
) )
## memory - you have to choose fmt="csv" if you use memory
(res <- griddap("erdMBchla1day",
time = c('2015-01-01','2015-01-03'),
latitude = c(14, 15),
longitude = c(125, 126),
 fmt = "csv", store = memory()))
## Use ncdf4 package to parse data
info("erdMBchla1day")
(res <- griddap("erdMBchla1day",
time = c('2015-01-01','2015-01-03'),
 latitude = c(14, 15),
longitude = c(125, 126)))
# Get data in csv format
## by default, we get netcdf format data
(res <- griddap('erdMBchla1day',
time = c('2015-01-01','2015-01-03'),
 latitude = c(14, 15),
longitude = c(125, 126),
fmt = "csv"))
# Use a different ERDDAP server url
## NOAA IOOS PacIOOS
url = "https://cwcgom.aoml.noaa.gov/erddap/"
out <- info("miamiacidification", url = url)
(res <- griddap(out,
time = c('2019-11-01','2019-11-03'),
latitude = c(15, 16),
longitude = c(-90, -88)))
## pass directly into griddap() - if you pass a datasetid string directly
## you must pass in the url or you'll be querying the default ERDDAP url,
## which isn't the one you want if you're not using the default ERDDAP url
griddap("miamiacidification", url = url,
 time = c('2019-11-01','2019-11-03'),
 latitude = c(15, 16),
```

```
longitude = c(-90, -88)\lambda# Using 'last'
## with time
griddap('erdVHNchlamday',
 time = c('last-5', 'last'),latitude = c(18, 21),
longitude = c(-120, -119)\lambda## with latitude
griddap('erdVHNchlamday',
  time = c('2015-04-01','2015-04-10'),
  latitude = c('last', 'last'),
  longitude = c(-120, -119))
## with longitude
griddap('erdVHNchlamday',
  time = c('2015-04-01','2015-04-10'),
  latitude = c(18, 21),
  longitude = c('last', 'last')
\lambda# datasets without lat/lon grid and with fmt=nc
# FIXME: this dataset is gone
# (x <- info('glos_tds_5912_ca66_3f41'))
# res <- griddap(x,
# time = c('2018-04-01','2018-04-10'),
# ny = c(1, 2),
# nx = c(3, 5)# )
## data.frame is empty
# res$data
## read in from the nc file path
# ncdf4::nc_open(res$summary$filename)
```

```
## End(Not run)
```
<span id="page-18-1"></span>info *Get information on an ERDDAP dataset.*

# Description

Get information on an ERDDAP dataset.

#### Usage

```
info(datasetid, url = curl(), ...)
```
as.info(x, url)

#### <span id="page-19-0"></span>Arguments

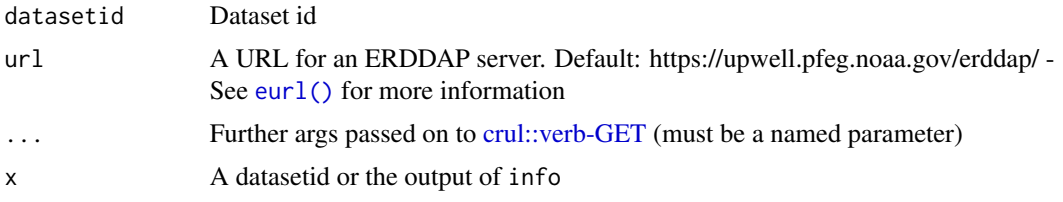

#### Value

Prints a summary of the data on return, but you can index to various information.

The data is a list of length two with:

- variables Data.frame of variables and their types
- alldata List of data variables and their full attributes

Where alldata element has many data.frame's, one for each variable, with metadata for that variable. E.g., for griddap dataset noaa\_pfeg\_696e\_ec99\_6fa6, alldata has:

- NC\_GLOBAL
- time
- latitude
- longitude
- sss

#### References

https://upwell.pfeg.noaa.gov/erddap/index.html

```
## Not run:
# grid dap datasets
info('erdATastnhday')
(out <- ed_search(query='temperature'))
info(out$info$dataset_id[5])
info(out$info$dataset_id[15])
info(out$info$dataset_id[25])
info(out$info$dataset_id[150])
info(out$info$dataset_id[400])
info(out$info$dataset_id[678])
out <- info(datasetid='erdMBchla1day')
```

```
## See brief overview of the variables and range of possible values, if given
out$variables
## all information on longitude
out$alldata$longitude
## all information on chlorophyll
```
#### <span id="page-20-0"></span>institutions 21

out\$alldata\$chlorophyll

```
# table dap datasets
(out <- ed_search(query='temperature', which = "table"))
info(out$info$dataset_id[1])
info(out$info$dataset_id[2])
info(out$info$dataset_id[3])
info(out$info$dataset_id[4])
```

```
info('erdCinpKfmBT')
out <- info('erdCinpKfmBT')
## See brief overview of the variables and range of possible values, if given
out$variables
## all information on longitude
out$alldata$longitude
## all information on Haliotis_corrugata_Mean_Density
out$alldata$Haliotis_corrugata_Mean_Density
# use a different ERDDAP server
```
## Marine Institute (Ireland) info("IMI\_CONN\_2D", url = "http://erddap.marine.ie/erddap/")

## End(Not run)

institutions *institutions*

#### Description

institutions

### Format

A character vector

ioos\_categories *ioos\_categories*

## Description

ioos\_categories

#### Format

A character vector

<span id="page-21-0"></span>keywords *keywords*

# Description

keywords

# Format

A character vector

key\_words *Convert a CF Standard Name to/from a GCMD Science Keyword*

# Description

Convert a CF Standard Name to/from a GCMD Science Keyword

# Usage

 $key_words(cf = NULL, gcmd = NULL, url = curl(), ...)$ 

# Arguments

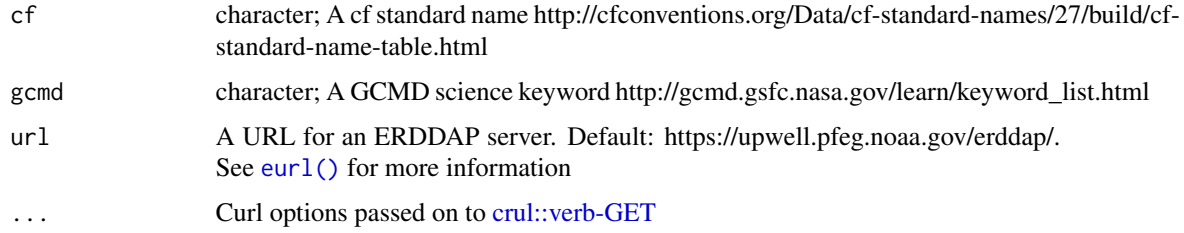

```
## Not run:
key_words(cf = "air_pressure")
cat(key_words(cf = "air_pressure"))
# a different ERDDAP server
# key_words(cf = "air_pressure", url = servers()$url[6])
```
<span id="page-22-0"></span>longnames *longnames*

# Description

longnames

# Format

A character vector

# servers *ERDDAP server URLS and other info*

# Description

ERDDAP server URLS and other info

# Usage

servers(...)

# Arguments

... curl options passed on to [crul::verb-GET](#page-0-0)

## Value

data.frame with 3 columns:

- name (character): ERDDAP name
- url (character): ERDDAP url
- public (logical): whether it's public or not

# Examples

## Not run: servers()

## End(Not run)

<span id="page-23-0"></span>standardnames *standardnames*

# Description

standardnames

# Format

A character vector

#### <span id="page-23-1"></span>tabledap *Get ERDDAP tabledap data.*

# Description

Get ERDDAP tabledap data.

# Usage

```
tabledap(
 x,
  ...,
 fields = NULL,
 distinct = FALSE,
 orderby = NULL,
 orderbymax = NULL,
 orderbymin = NULL,
 orderbyminmax = NULL,
 units = NULL,
 url = curl(),store = disk(),
 callopts = list()
)
```
# Arguments

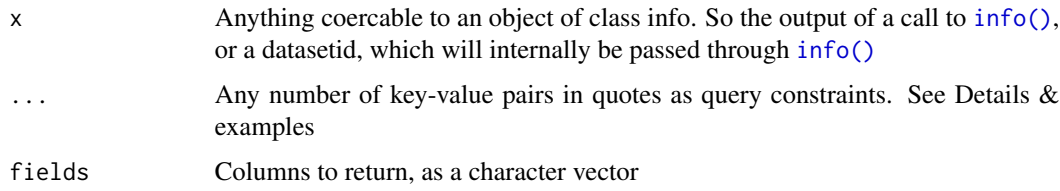

#### <span id="page-24-0"></span>tabledap 25

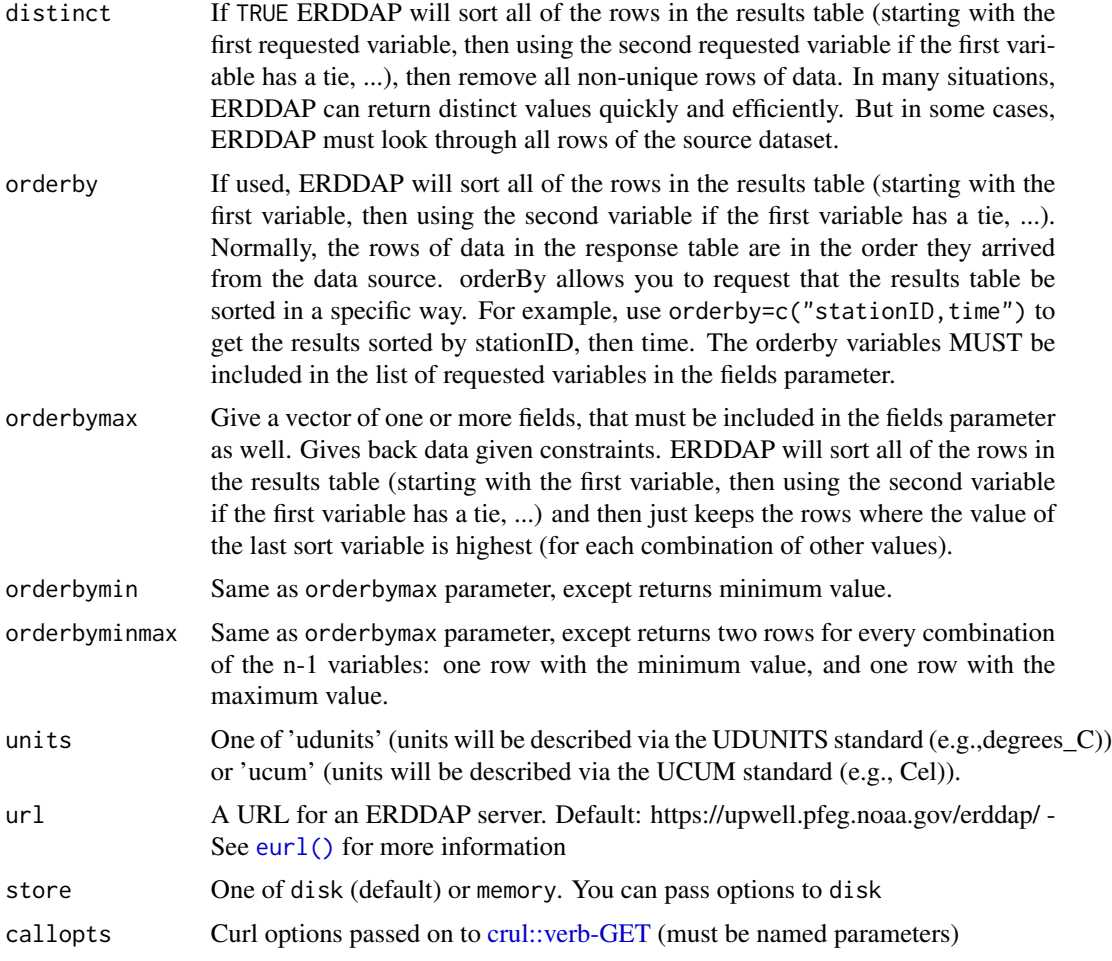

#### Details

For key-value pair query constraints, the valid operators are  $=$ ,  $! =$  (not equals),  $= \infty$  (a regular expression test),  $\lt$ ,  $\lt$ =,  $\gt$ , and  $\gt$ =. For regular expressions you need to add a regular expression. For others, nothing more is needed. Construct the entry like 'time>=2001-07-07' with the parameter on the left, value on the right, and the operator in the middle, all within a set of quotes. Since ERDDAP accepts values other than =, we can't simply do time = '2001-07-07' as we normally would.

Server-side functionality: Some tasks are done server side. You don't have to worry about what that means. They are provided via parameters in this function. See distinct, orderby, orderbymax, orderbymin, orderbyminmax, and units.

Data is cached based on all parameters you use to get a dataset, including base url, query parameters. If you make the same exact call in the same or a different R session, as long you don't clear the cache, the function only reads data from disk, and does not have to request the data from the web again.

If you run into an error like "HTTP Status 500 - There was a (temporary?) problem. Wait a minute, then try again.". it's likely they are hitting up against a size limit, and they should reduce the amount

of data they are requesting either via space, time, or variables. Pass in config = verbose() to the request, and paste the URL into your browser to see if the output is garbled to examine if there's a problem with servers or this package

#### Value

An object of class tabledap. This class is a thin wrapper around a data.frame, so the data you get back is a data.frame with metadata attached as attributes (datasetid, path (path where the csv is stored on your machine), url (url for the request))

#### References

https://upwell.pfeg.noaa.gov/erddap/index.html

```
## Not run:
# Just passing the datasetid without fields gives all columns back
tabledap('erdCinpKfmBT')
# Pass time constraints
tabledap('erdCinpKfmBT', 'time>=2006-08-24')
# Pass in fields (i.e., columns to retrieve) & time constraints
tabledap('erdCinpKfmBT',
 fields = c('longitude', 'latitude', 'Aplysia_californica_Mean_Density'),
  'time>=2006-08-24'
\lambda# Get info on a datasetid, then get data given information learned
info('erdCalCOFIlrvsiz')$variables
tabledap('erdCalCOFIlrvsiz', fields=c('latitude','longitude','larvae_size',
   'itis_tsn'), 'time>=2011-10-25', 'time<=2011-10-31')
# An example workflow
## Search for data
(out <- ed_search(query='fish', which = 'table'))
## Using a datasetid, search for information on a datasetid
id <- out$alldata[[1]]$dataset_id
vars <- info(id)$variables
## Get data from the dataset
vars$variable_name[1:3]
tabledap(id, fields = vars$variable_name[1:3])
# Time constraint
## Limit by time with date only
(info <- info('erdCinpKfmBT'))
tabledap(info, fields = c(
  'latitude','longitude','Haliotis_fulgens_Mean_Density'),
  'time>=2001-07-14')
# Use distinct parameter - compare to distinct = FALSE
```

```
tabledap('sg114_3',
   fields=c('longitude','latitude','trajectory'),
   'time>=2008-12-05', distinct = TRUE)
# Use units parameter
## In this example, values are the same, but sometimes they can be different
## given the units value passed
tabledap('erdCinpKfmT', fields=c('longitude','latitude','time','temperature'),
   'time>=2007-09-19', 'time<=2007-09-21', units='udunits')
tabledap('erdCinpKfmT', fields=c('longitude','latitude','time','temperature'),
   'time>=2007-09-19', 'time<=2007-09-21', units='ucum')
# Use orderby parameter
tabledap('erdCinpKfmT', fields=c('longitude','latitude','time','temperature'),
   'time>=2007-09-19', 'time<=2007-09-21', orderby='temperature')
# Use orderbymax parameter
tabledap('erdCinpKfmT', fields=c('longitude','latitude','time','temperature'),
   'time>=2007-09-19', 'time<=2007-09-21', orderbymax='temperature')
# Use orderbymin parameter
tabledap('erdCinpKfmT', fields=c('longitude','latitude','time','temperature'),
   'time>=2007-09-19', 'time<=2007-09-21', orderbymin='temperature')
# Use orderbyminmax parameter
tabledap('erdCinpKfmT', fields=c('longitude','latitude','time','temperature'),
   'time>=2007-09-19', 'time<=2007-09-21', orderbyminmax='temperature')
# Use orderbymin parameter with multiple values
tabledap('erdCinpKfmT',
   fields=c('longitude','latitude','time','depth','temperature'),
   'time>=2007-06-10', 'time<=2007-09-21',
  orderbymax=c('depth','temperature')
\mathcal{L}# Integrate with taxize
out <- tabledap('erdCalCOFIlrvcntHBtoHI',
   fields = c('latitude','longitude','scientific_name','itis_tsn'),
   'time>=2007-06-10', 'time<=2007-09-21'
\lambdatsns <- unique(out$itis_tsn[1:100])
library("taxize")
classif <- classification(tsns, db = "itis")
head(rbind(classif)); tail(rbind(classif))
# Write to memory (within R), or to disk
(out <- info('erdCinpKfmBT'))
## disk, by default (to prevent bogging down system w/ large datasets)
## the 2nd call is much faster as it's mostly just the time of reading
## in the table from disk
system.time( tabledap('erdCinpKfmBT', store = disk()) )
system.time( tabledap('erdCinpKfmBT', store = disk()) )
## memory
tabledap('erdCinpKfmBT', store = memory())
# use a different ERDDAP server
## NOAA IOOS NERACOOS
```
#### 28 version was a set of the contract of the contract of the contract of the contract of the contract of the contract of the contract of the contract of the contract of the contract of the contract of the contract of the co

```
url <- "http://www.neracoos.org/erddap/"
tabledap("E01_optics_hist", url = url)
```
## End(Not run)

variablenames *variablenames*

# Description

variablenames

# Format

A character vector

version *Get ERDDAP version*

# Description

Get ERDDAP version

# Usage

 $version(url = curl(), ...)$ 

# Arguments

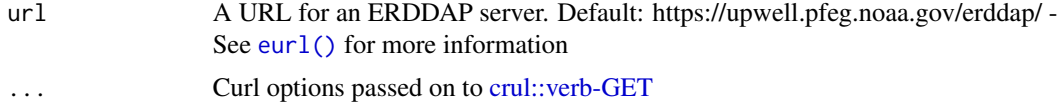

# Examples

```
## Not run:
version()
ss <- servers()
version(ss$url[2])
version(ss$url[3])
```
## End(Not run)

<span id="page-27-0"></span>

# <span id="page-28-0"></span>Index

∗ cache cache\_delete, [3](#page-2-0) cache\_details, [4](#page-3-0) cache\_list, [5](#page-4-0) cache\_setup, [6](#page-5-0) ∗ datasets colors, [7](#page-6-0) institutions, [21](#page-20-0) ioos\_categories, [21](#page-20-0) keywords, [22](#page-21-0) longnames, [23](#page-22-0) standardnames, [24](#page-23-0) variablenames, [28](#page-27-0) as.info *(*info*)*, [19](#page-18-0) as.POSIXct(), *[8](#page-7-0)* browse, [2](#page-1-0) cache\_delete, [3,](#page-2-0) *[5,](#page-4-0) [6](#page-5-0)* cache\_delete\_all *(*cache\_delete*)*, [3](#page-2-0) cache\_details, *[4](#page-3-0)*, [4,](#page-3-0) *[5,](#page-4-0) [6](#page-5-0)* cache\_info *(*cache\_setup*)*, [6](#page-5-0) cache\_list, *[4,](#page-3-0) [5](#page-4-0)*, [5,](#page-4-0) *[6](#page-5-0)* cache\_setup, *[4,](#page-3-0) [5](#page-4-0)*, [6,](#page-5-0) *[9](#page-8-0)* colors, [7](#page-6-0) convert\_time, [7](#page-6-0) convert\_units, [8](#page-7-0) crul::verb-GET, *[8](#page-7-0)*, *[10,](#page-9-0) [11](#page-10-0)*, *[13](#page-12-0)*, *[20](#page-19-0)*, *[22,](#page-21-0) [23](#page-22-0)*, *[25](#page-24-0)*, *[28](#page-27-0)*

```
disk, 9, 15, 16
```
ed\_datasets *(*ed\_search*)*, [9](#page-8-0) ed\_search, [9](#page-8-0) ed\_search\_adv, [10](#page-9-0) eurl, [12](#page-11-0) eurl(), *[3](#page-2-0)*, *[8](#page-7-0)*, *[10,](#page-9-0) [11](#page-10-0)*, *[13](#page-12-0)*, *[15](#page-14-0)*, *[20](#page-19-0)*, *[22](#page-21-0)*, *[25](#page-24-0)*, *[28](#page-27-0)*

fipscounty, [13](#page-12-0)

global\_search, [14](#page-13-0) griddap, [15](#page-14-0) griddap(), *[3](#page-2-0)* HttpClient, *[14](#page-13-0)* info, *[15,](#page-14-0) [16](#page-15-0)*, [19](#page-18-0) info(), *[3](#page-2-0)*, *[24](#page-23-0)* institutions, [21](#page-20-0) ioos\_categories, [21](#page-20-0) key\_words, [22](#page-21-0) keywords, [22](#page-21-0) longnames, [23](#page-22-0) memory, *[15,](#page-14-0) [16](#page-15-0)* memory *(*disk*)*, [9](#page-8-0) servers, [23](#page-22-0) standardnames, [24](#page-23-0) tabledap, [24](#page-23-0) tabledap(), *[3](#page-2-0)* variablenames, [28](#page-27-0) version, [28](#page-27-0)